## Connecting The Dots Showing Relationships in Data and Beyond

Marc Streit<sup>1</sup>, Hans-Jörg Schulz<sup>2</sup>, Alexander Lex<sup>3</sup>

VisWeek Tutorial 2012

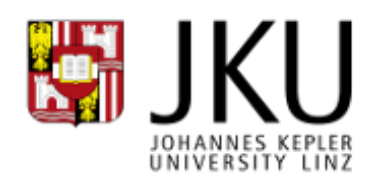

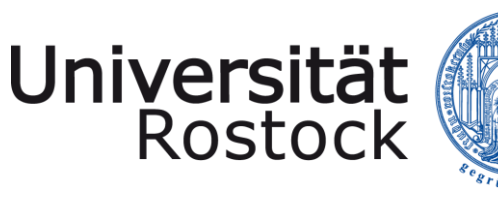

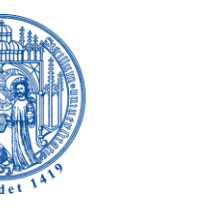

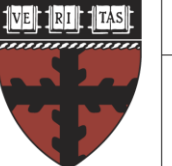

**HARVARD** 

**School of Engineering** and Applied Sciences

- 1. Johannes Kepler University Linz, Austria
- 2. University of Rostock, Germany
- 3. Harvard School of Engineering and Applied Sciences, Cambridge, MA, USA

## Motivation

Common task in data analysis and many kinds of information intensive work:

Compare, evaluate and interpret **related pieces of information**

## LET'S START WITH A LITTLE GAME…

# Do you know this guy?

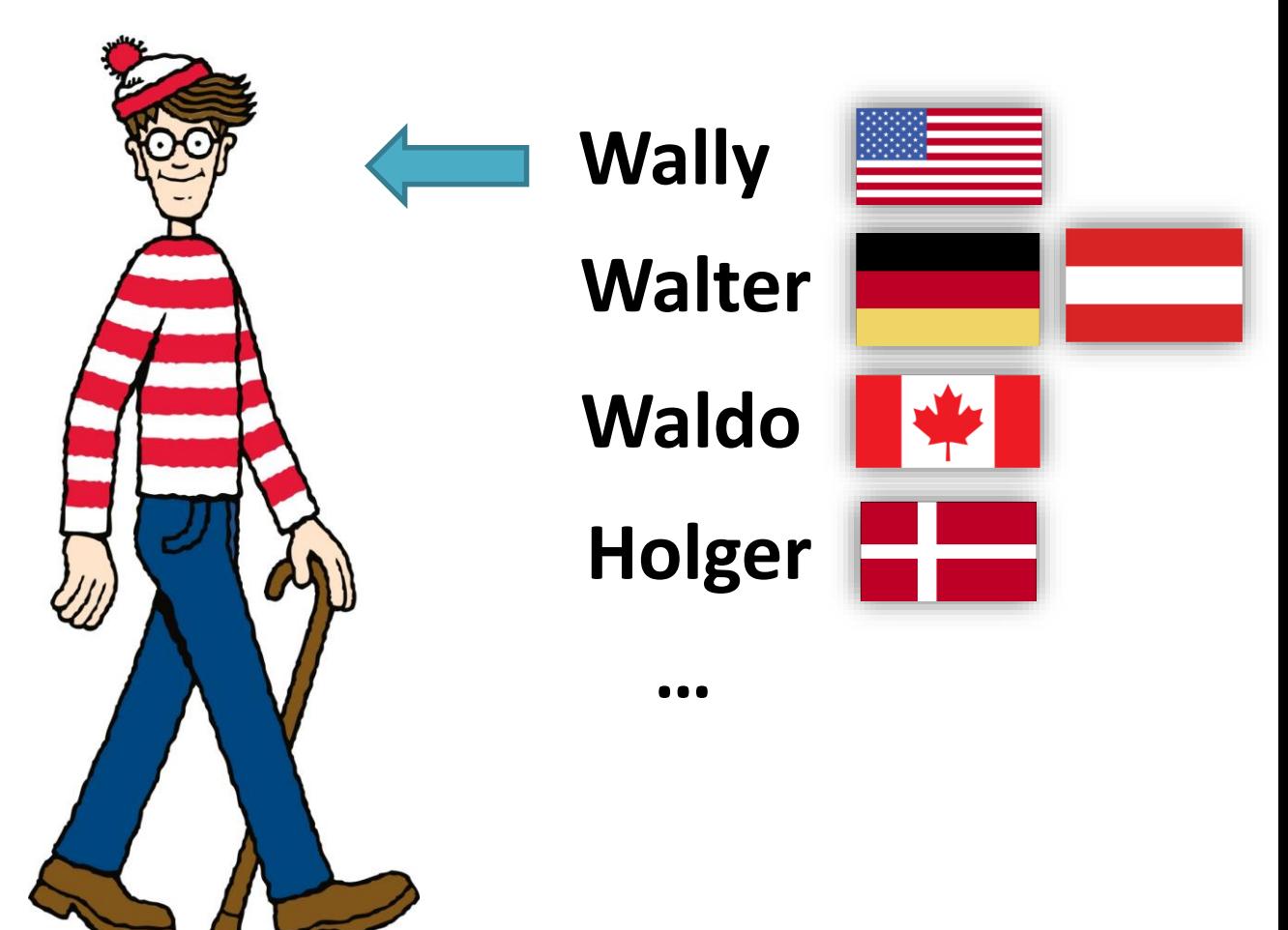

http://www.classicmedia.tv/pr/whereswaldo/

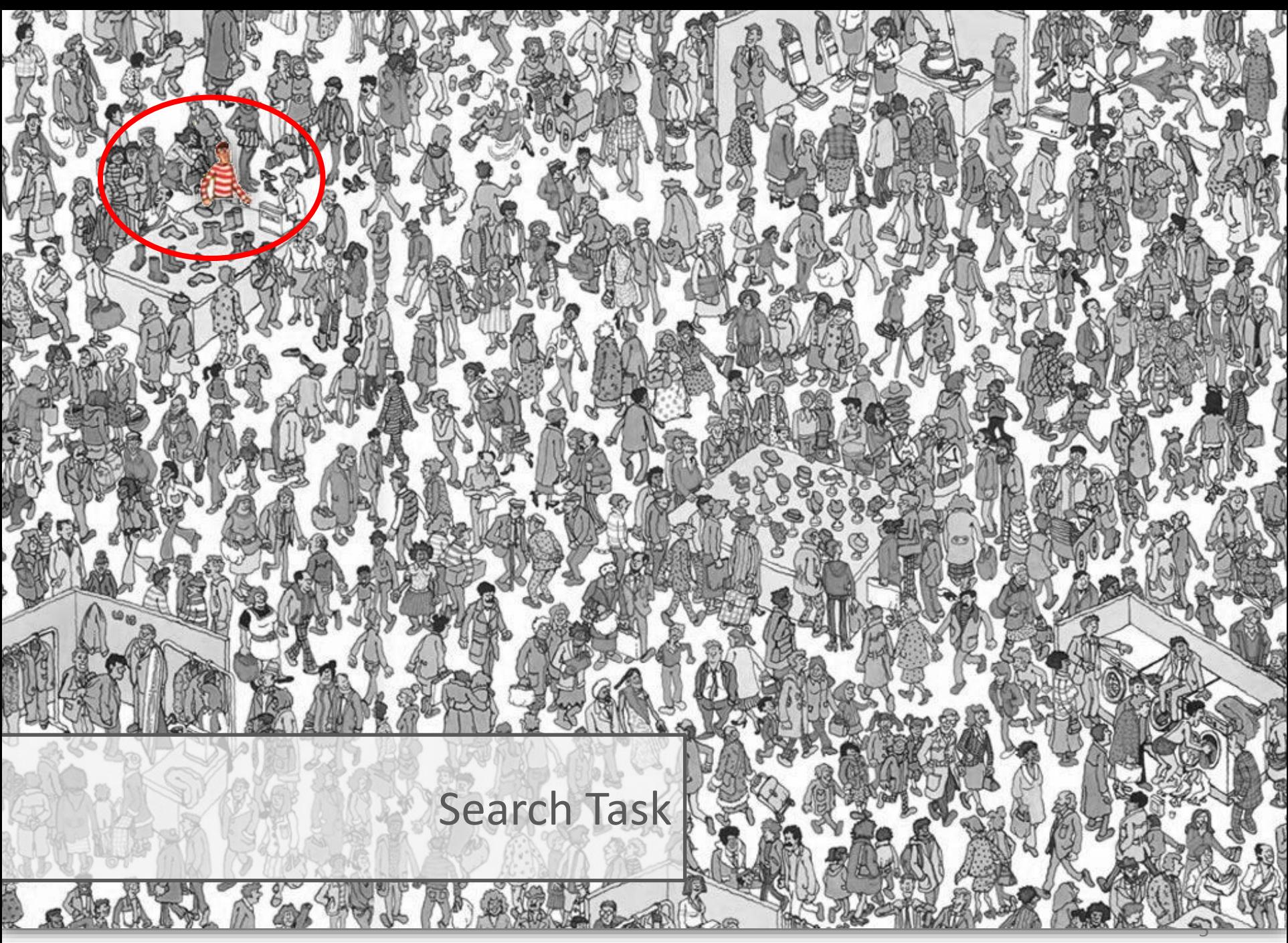

http://www.findwaldo.com/fankit/graphics/

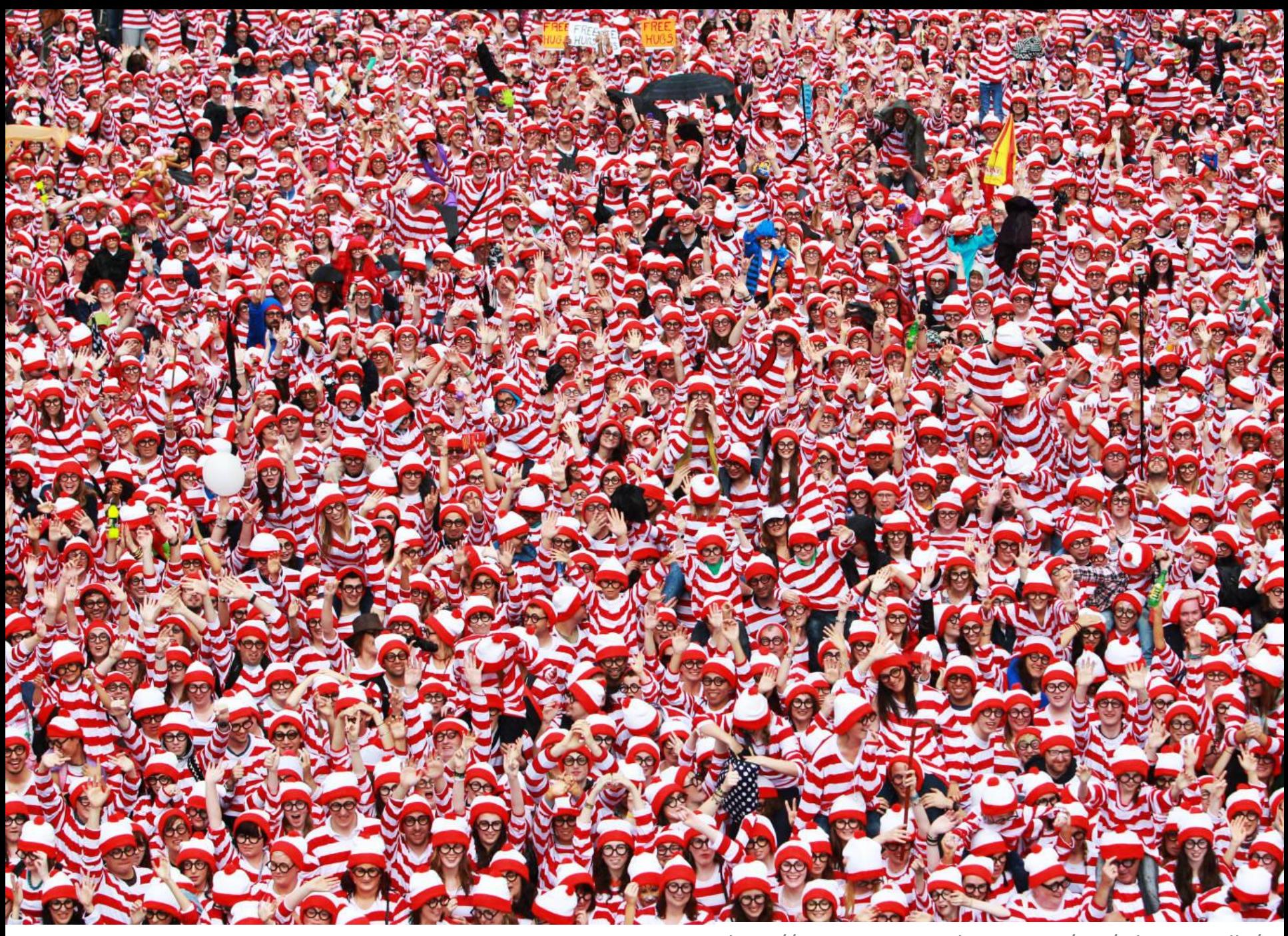

http://tomsvision.wordpress.com/tag/wheres-wally/

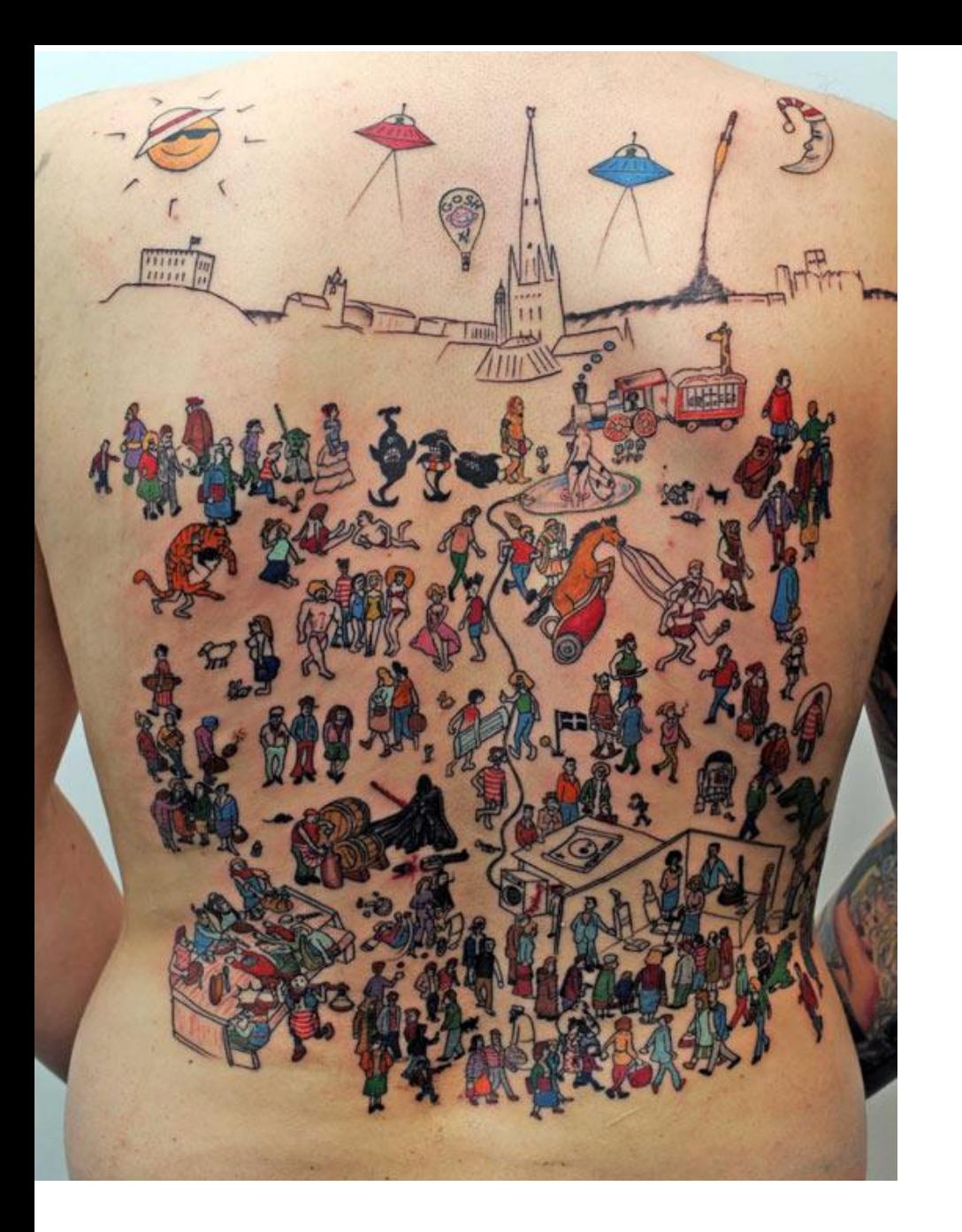

# In case you wanna have a tattoo…

# Spot the differences

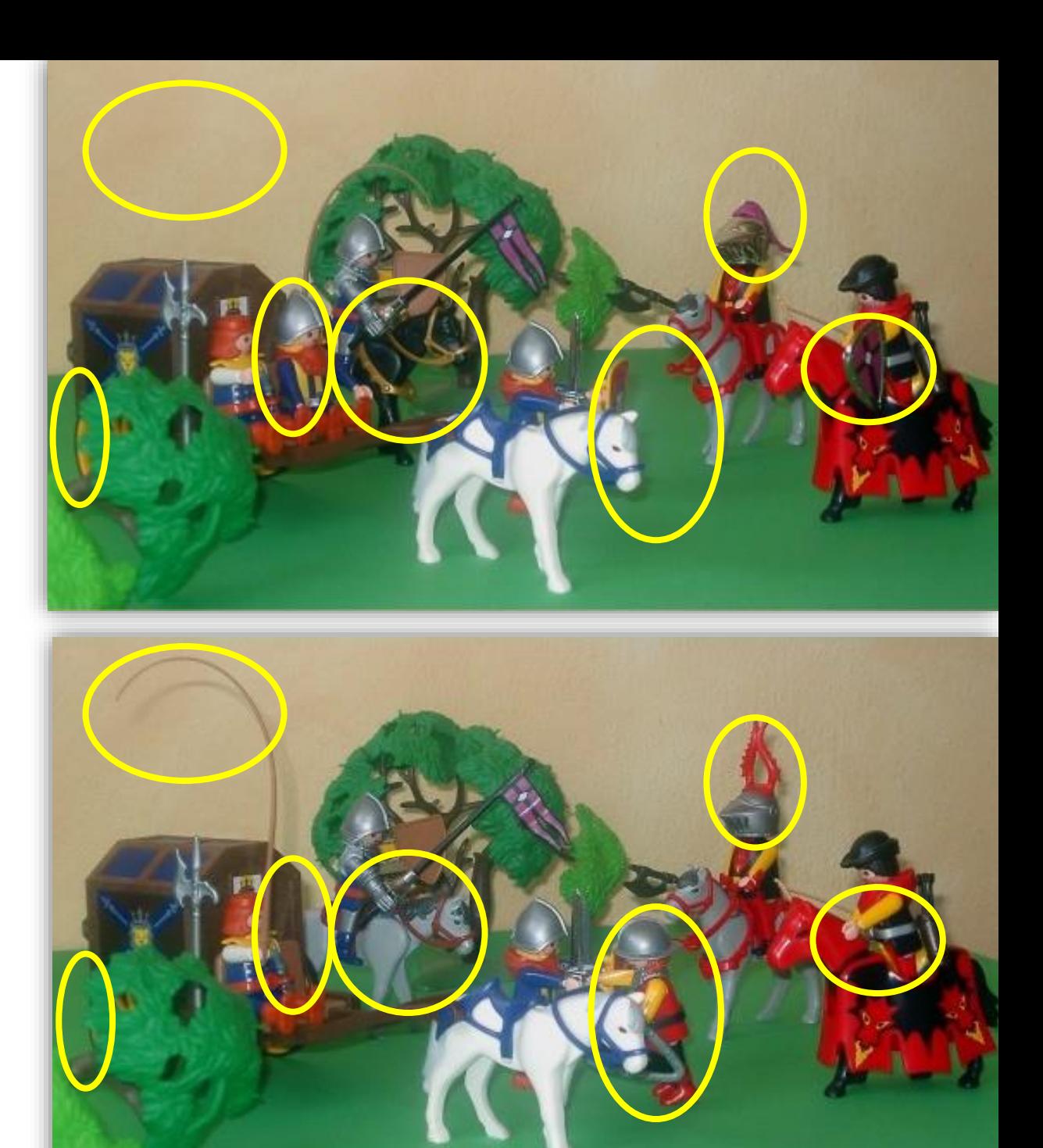

Comparison Task

## What's the Problem?

Finding, comparing and interpreting information is error-prone and tedious

 $\rightarrow$  Support human

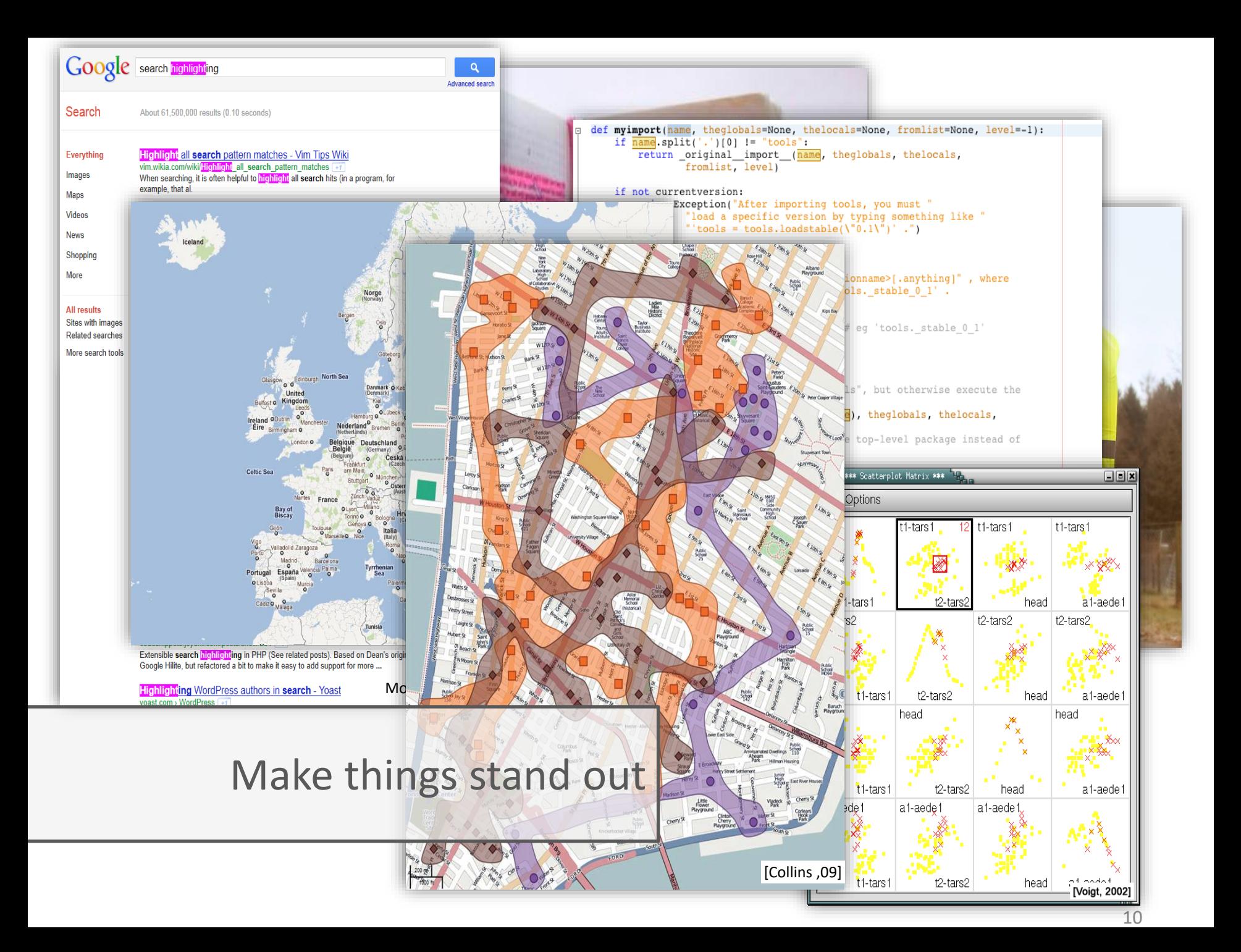

## Overview

## **PART 1: What to link?**  Defining Common Relations

### **PART 2: How to link?**

Representing Relation on View Level

## **PART 3: When to link?** Cases in which Linking is Beneficial

## Overview

## **PART 1: What to link?**  Defining Common Relations

**PART 2: How to link?**

Representing Relation on View Level

**PART 3: When to link?** Cases in which Linking is Beneficial

VisWeek Tutorial: Connecting the Dots – M. Streit, H.-J. Schulz, A. Lex

## Part I: What to Link?

### **1. Entities/Elements (what is linked?)** – data items, clusters, datasets…

**2. Cardinality (how many are linked?)**

– binary or n-ary (n>2)

**3. Domain (where do the links stem from?)** – data, view, interaction

## About Ourselves: Hans-Jörg Schulz

MSc+PhD in Rostock (Topic: Graph Visualization)

Currently researcher at the University of Rostock working on visualization of heterogeneous data (funded by the German Research Foundation DFG)

What he does when the DFG is not looking:

tree visualization survey: [http://treevis.net](http://treevis.net/)

visualization design spaces

visualization for the biological domain

## Overview

### **PART 1: What to link?**  Defining Common Relations

### **PART 2: How to link?**

### Representing Relation on View Level

## **PART 3: When to link?** Cases in which Linking is Beneficial

VisWeek Tutorial: Connecting the Dots – M. Streit, H.-J. Schulz, A. Lex

### $\overline{\mathbf{x}}$

### $d_m \times \sqrt{\Phi}$  and the set of the set of the set of the set of the set of the set of the set of the set of the set of the set of the set of the set of the set of the set of the set of the set of the set of the set of the set pedia.org/wiki/Providence, Rhode Island

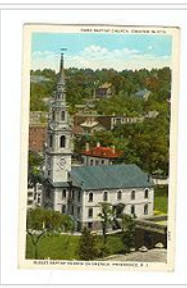

石 First Baptist Church in America, founded 1638. present building occupied in 1776, is the oldest Baptist congregation in America

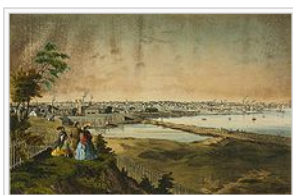

Providence in the mid-nineteenth century  $\Box$ 

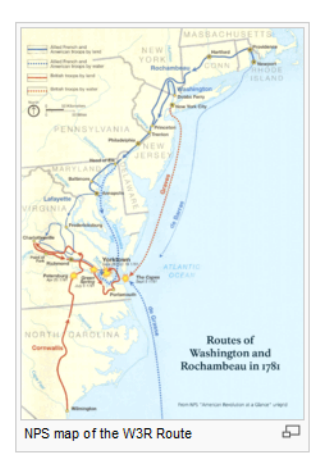

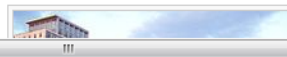

The area which is now Providence was first settled in June 1636 by Roger Williams, and was one of the original Thirteen Colonies of the United States.<sup>[10]</sup> Although the west bank of the Providence River was later claimed by both the English and the Dutch, the actual inhabitants and true masters of the region were the Pokanoket Tribe of the Wampanoag Nation led by Massasoit Ousamequin.<sup>[11]</sup> Williams secured permission to settle from the Pokanoket and gave the city its present name.<sup>[12]</sup> Williams' Providence soon became a refuge for persecuted religious dissenters, as he himself had been exiled from Massachusetts. [13] Providence's growth would be slow during the next quarter-century -the subsuming of its territory into surrounding towns, difficulty of farming the land, and differing of local traditions and land conflicts all slowed development.<sup>[13]</sup>

In the mid-1770s, the British government levied taxes that impeded Providence's maritime, fishing and agricultural industries, the mainstay of the city's economy. One example was the Sugar Act.

> which was a tax levied against Providence's distilleries that adversely affected its trade in rum and slaves. These taxes caused Providence to join the other colonies in renouncing allegiance to the British Crown. In response to enforcement of unpopular trade laws. Providence residents spilled the first blood of the American Revolution in the notorious Gaspée Affair of 1772 [13]

> Though during the Revolutionary War the city escaped enemy occupation, the capture of nearby Newport disrupted industry and kept the population on alert. Troops were quartered for various campaigns and Brown University's University Hall was used as a barracks and military hospital.<sup>[13]</sup>

After departing from Newport, French troops sent by King Louis XVI and commanded by the Comte de Rochambeau passed through Providence on their way to join the attack against British forces. The march from Newport to Providence was the beginning of a campaign led jointly by General George Washington in a decisive march that ended with the defeat of General Cornwallis in the Siege of Yorktown at Yorktown, Virginia and the Battle of the Chesapeake.

Following the war, Providence was the country's ninthlargest city.<sup>b[13]</sup> with 7,614 people. The economy shifted from maritime endeavors to manufacturing, particularly machinery, tools, silverware, jewelry and textiles. By the turn of the twentieth century, Providence boasted some of the largest manufacturing plants in the country including Brown & Sharpe

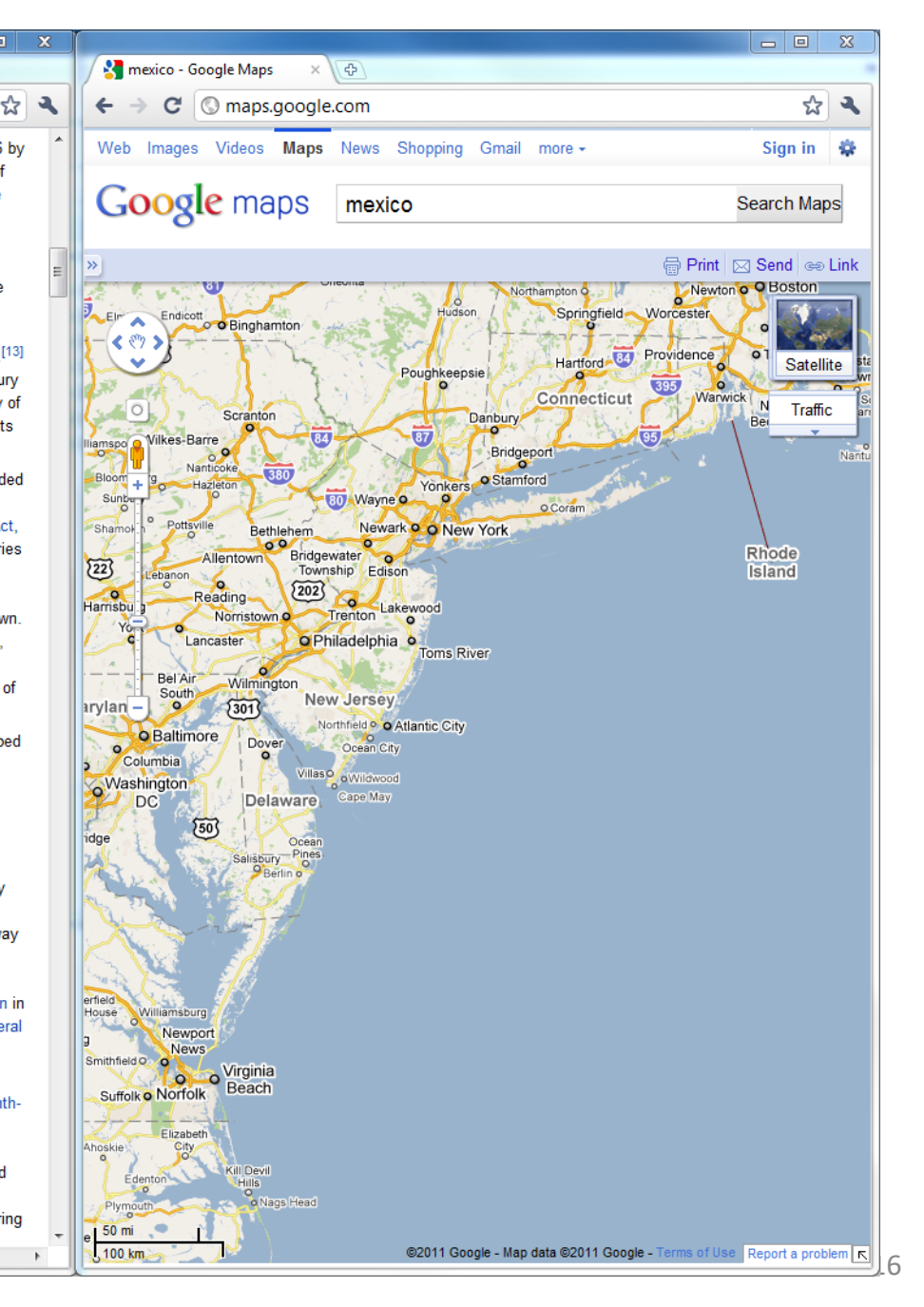

### 4. x 6.0 km liters limit to stop division that

### pedia.org/wiki/Providence, Rhode Island

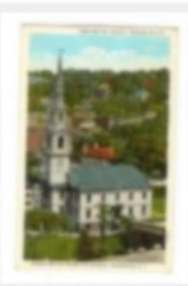

First Baptist Church in America, founded 1638. present building occupied in 1776, is the oldest Baptist congregation in America

The area which is now Providence was first settled in June 1636 by Roger Williams, and was one of the original Thirteen Colonies of the United States.<sup>[10]</sup> Although the west bank of the Providence River was later claimed by both the English and the Dutch, the actual inhabitants and true masters of the region were the Pokanoket Tribe of the Wampanoag Nation led by Massasoit Ousameguin.<sup>[11]</sup> Williams secured permission to settle from the Pokanoket and gave the city its present name.<sup>[12]</sup> Williams' Providence soon became a refuge for persecuted religious dissenters, as he himself had been exiled from Massachusetts. [13] Providence's growth would be slow during the next quarter-century -the subsuming of its territory into surrounding towns, difficulty of farming the land, and differing of local traditions and land conflicts all slowed development.<sup>[13]</sup>

In the mid-1770s, the British government levied taxes that impeded Providence's maritime, fishing and agricultural industries, the mainstay of the city's economy. One example was the Sugar Act,

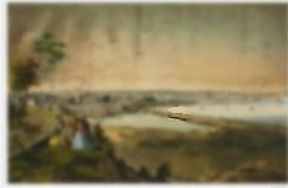

Providence in the rist-nineteenth century (57)

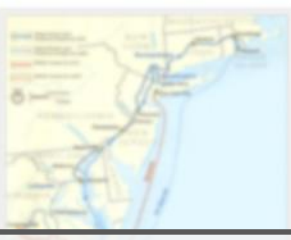

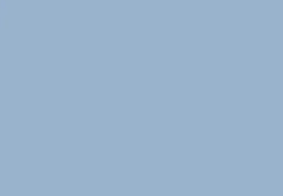

which was a tax levied against Providence's distilleries that adversely affected its trade in rum and slaves. These taxes caused Providence to join the other colonies in renouncing allegiance to the British Crown. In response to enforcement of unpopular trade laws. Providence residents spilled the first blood of the American Revolution in the notorious Gaspée Aflair of 1772 [13]

白毛

Though during the Revolutionary War the city escaped enemy occupation, the capture of nearby Newport disrupted industry and kept the population on alert. Troops were quartered for various campaigns and Brown University's University Hall was used as a barracks and military hospital.<sup>[13]</sup>

After departing from Newport, French troops sent by King Louis XVI and commanded by the Conte de Rochambeau passed through Providence on their way to join the attack against British forces. The march from Newport to Providence was the beginning of a

campaign led jointly by General George Washington in a decisive march that ended with the defeat of General.

### **Blur Background**

particularly machinery, tools, silverware, jewelry and

Providence boasted some of the largest manufacturing plants in the country including Firmm & Sharne

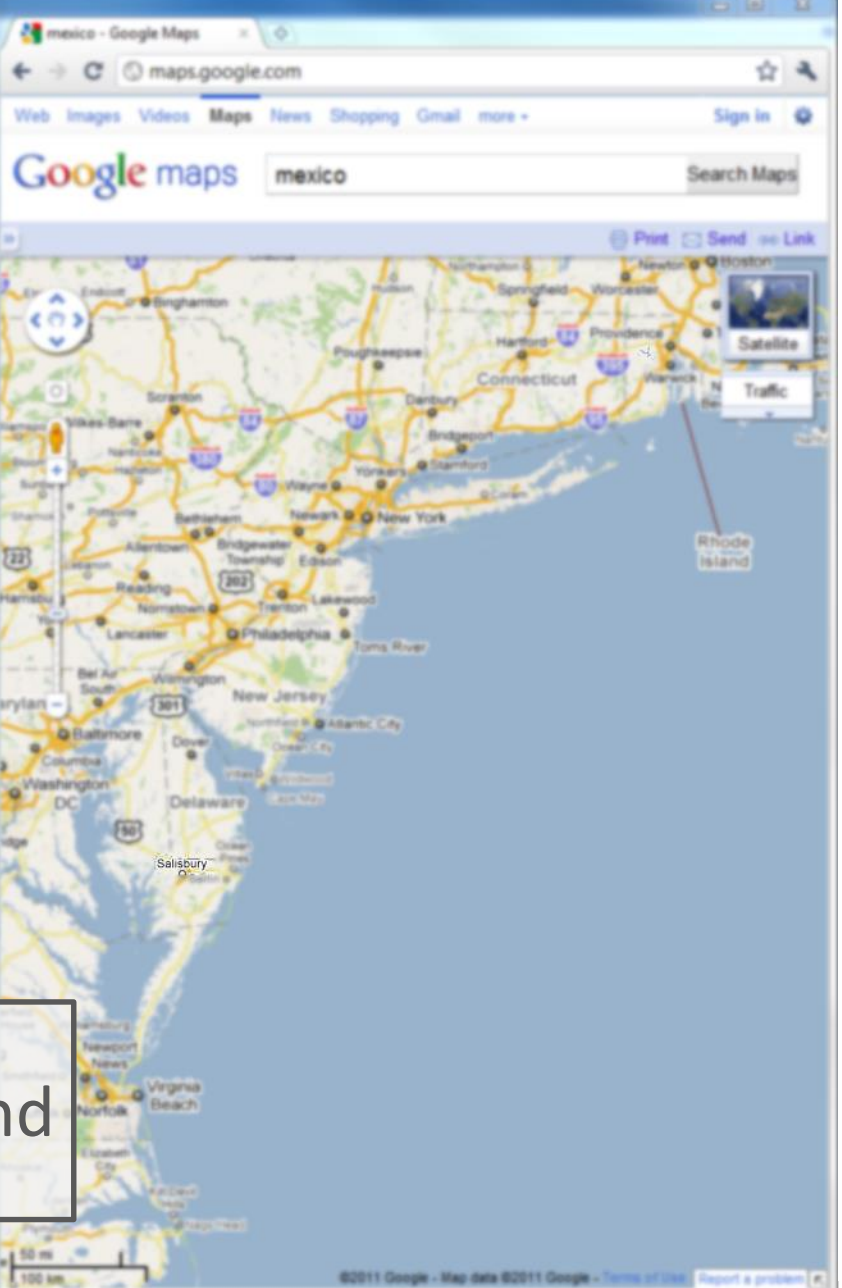

### $\begin{array}{c|c|c|c} \hline \textbf{u} & \textbf{u} \end{array}$

\* 3

### $d_m \times \sqrt{\Phi}$  and the set of the set of the set of the set of the set of the set of the set of the set of the set of the set of the set of the set of the set of the set of the set of the set of the set of the set of the set pedia.org/wiki/Providence,\_Rhode\_Island

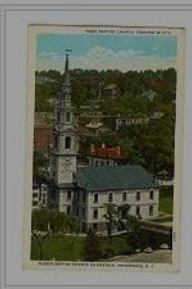

 $\sqrt{2}$ First Baptist Church in America, founded 1638. present building occupied in 1776, is the oldest Baptist congregation in America

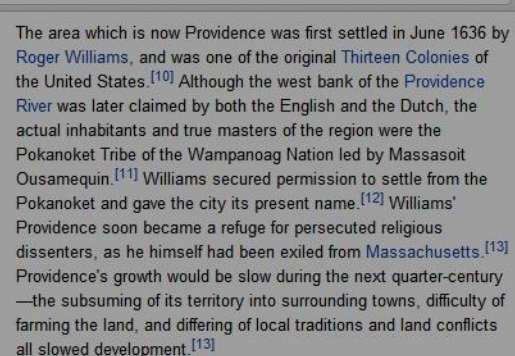

In the mid-1770s, the British government levied taxes that impeded Providence's maritime, fishing and agricultural industries, the mainstay of the city's economy. One example was the Sugar Act,

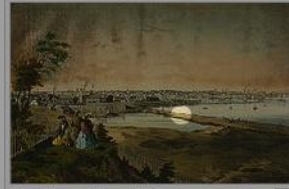

Providence in the mid-nineteenth century 6

**And Co** 

which was a tax levied against Providence's distilleries that adversely affected its trade in rum and slaves. These taxes caused Providence to join the other colonies in renouncing allegiance to the British Crown. In response to enforcement of unpopular trade laws, Providence residents spilled the first blood of the American Revolution in the notorious Gaspée Affair of 1772 [13]

Though during the Revolutionary War the city escaped enemy occupation, the capture of nearby Newport disrupted industry and kept the population on alert. Troops were quartered for various campaigns and Brown University's University Hall was used as a barracks and military hospital [13]

After departing from Newport, French troops sent by King Louis XVI and commanded by the Comte de Rochambeau passed through Providence on their way to join the attack against British forces. The march from Newport to Providence was the beginning of a

campaign led jointly by General George Washington in Cornwallis in the Siege of Yorktown at Yorktown.

Darken Background particularly machinery, tools, silverware, jewelry and

> Providence boasted some of the largest manufacturing plants in the country including Brown & Sharpe

**CARDO.** BY THE RID OF THE MOTHER OF

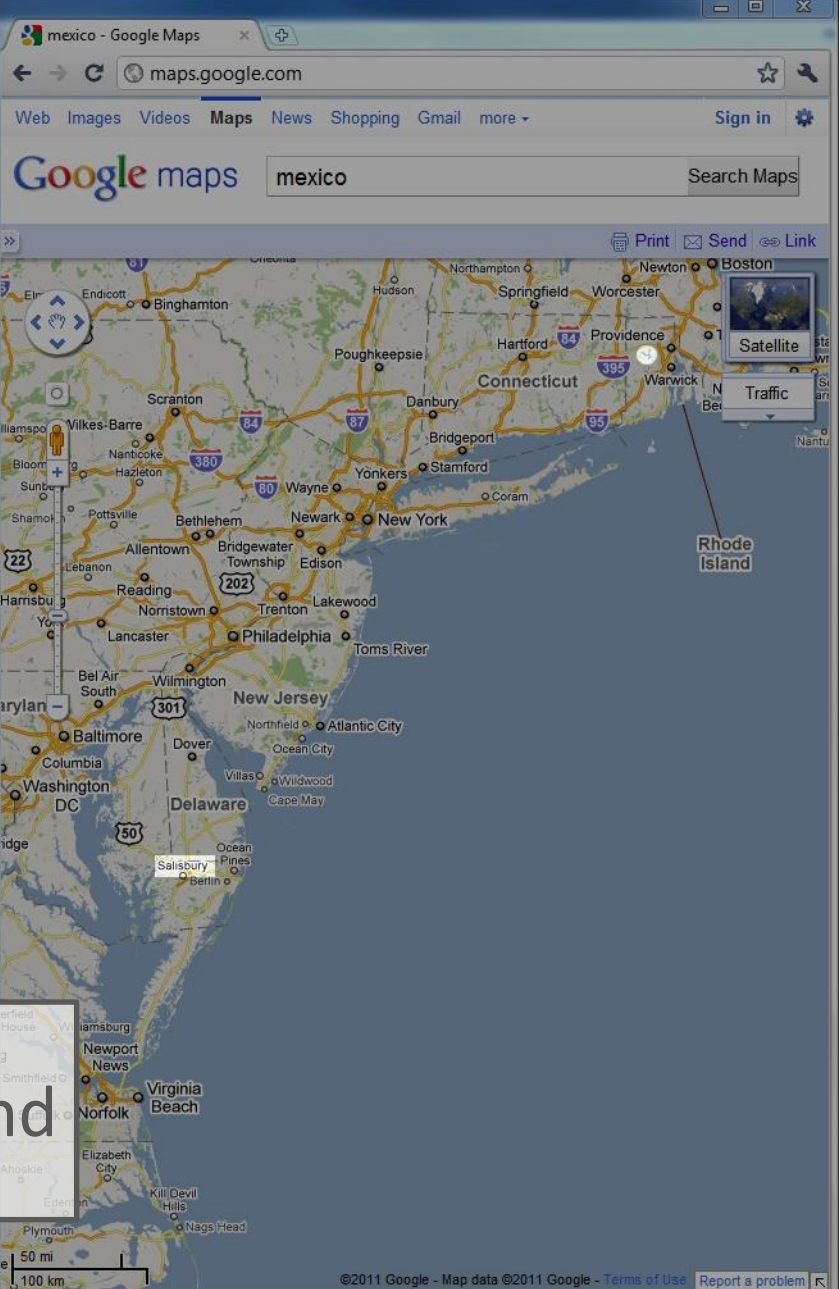

Q

### - •  $\overline{\mathbf{x}}$

pedia.org/wiki/Providence, Rhode Island

 $d_m \times \sqrt{\Phi}$  and the set of the set of the set of the set of the set of the set of the set of the set of the set of the set of the set of the set of the set of the set of the set of the set of the set of the set of the set

石 First Baptist Church in America, founded 1638, present building occupied in 1776, is the oldest Baptist congregation in America

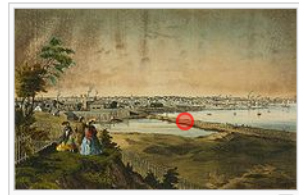

Providence in the mid-nineteenth century  $\Box$ 

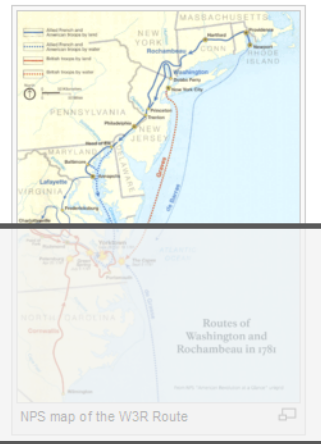

 $\mathbf{u}$ 

The area which is now Providence was first settled in June 1636 by Roger Williams, and was one of the original Thirteen Colonies of the United States.<sup>[10]</sup> Although the west bank of the Providence River was later claimed by both the English and the Dutch, the actual inhabitants and true masters of the region were the Pokanoket Tribe of the Wampanoag Nation led by Massasoit Ousamequin.<sup>[11]</sup> Williams secured permission to settle from the Pokanoket and gave the city its present name.<sup>[12]</sup> Williams' Providence soon became a refuge for persecuted religious dissenters, as he himself had been exiled from Massachusetts. [13] Providence's growth would be slow during the next quarter-century -the subsuming of its territory into surrounding towns, difficulty of farming the land, and differing of local traditions and land conflicts all slowed development.<sup>[13]</sup>

In the mid-1770s, the British government levied taxes that impeded Providence's maritime, fishing and agricultural industries, the mainstay of the city's economy. One example was the Sugar Act.

> which was a tax levied against Providence's distilleries that adversely affected its trade in rum and slaves. These taxes caused Providence to join the other colonies in renouncing allegiance to the British Crown. In response to enforcement of unpopular trade laws, Providence residents spilled the first blood of the American Revolution in the notorious Gaspée Affair of 1772 [13]

> Though during the Revolutionary War the city escaped enemy occupation, the capture of nearby Newport disrupted industry and kept the population on alert. Troops were quartered for various campaigns and Brown University's University Hall was used as a barracks and military hospital.<sup>[13]</sup>

> After departing from Newport, French troops sent by King Louis XVI and commanded by the Comte de Rochambeau passed through Providence on their way to join the attack against British forces. The march from Newport to Providence was the beginning of a

> campaign led jointly by General George Washington in a decisive march that ended with the defeat of General Cornwallis in the Siege of Yorktown at Yorktown. Virginia and the **Lnange** Following the way largest city. b[b][13] with 7,614 peop shifted from maritime endeavors to manufacturing, particularly machinery, tools, silverware, jewelry and

> Providence boasted some of the largest manufacturing plants in the country including Brown & Sharpe

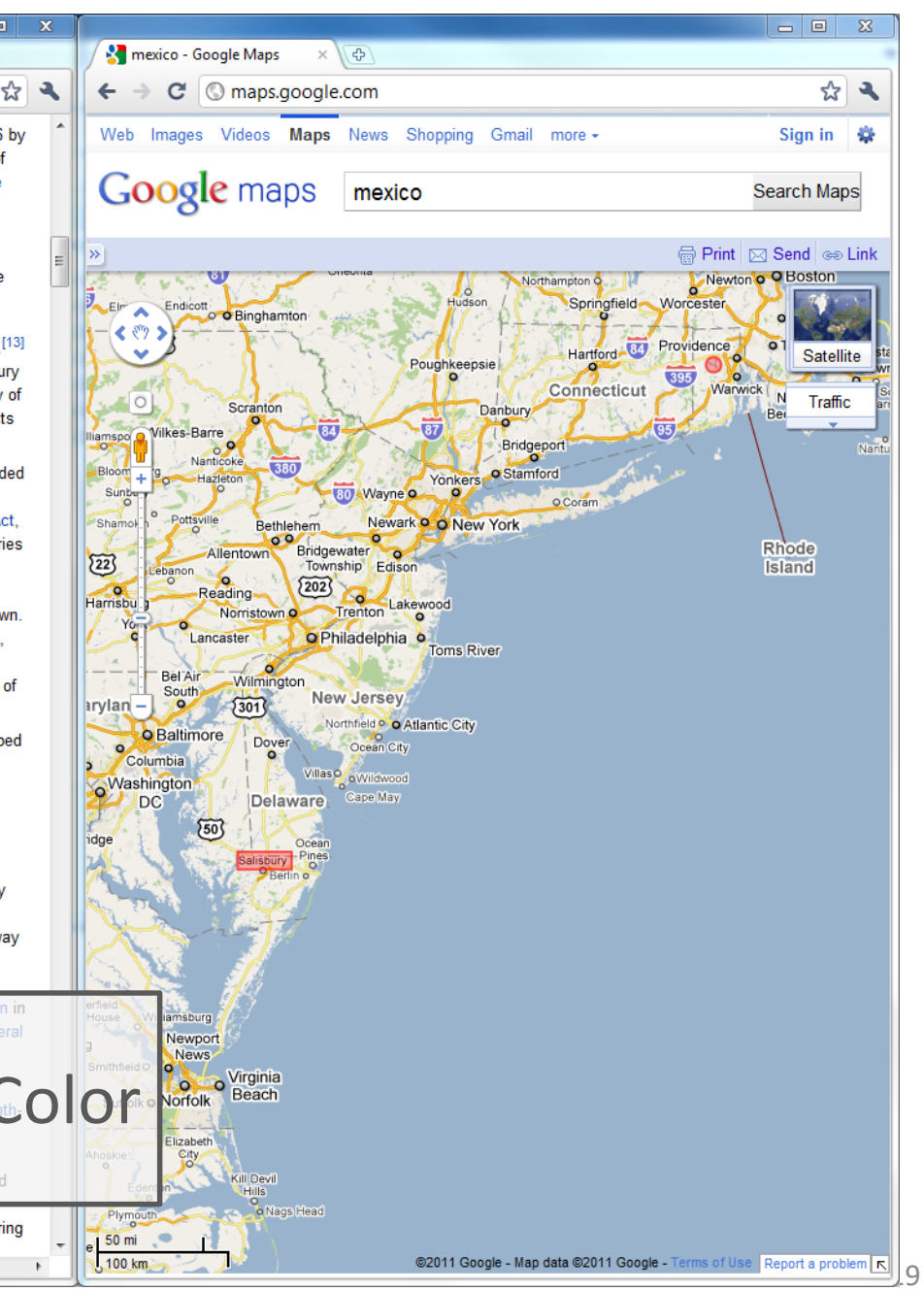

### $\overline{\mathbf{x}}$

 $d_m \times \sqrt{\Phi}$  and the set of the set of the set of the set of the set of the set of the set of the set of the set of the set of the set of the set of the set of the set of the set of the set of the set of the set of the set pedia.org/wiki/Providence, Rhode Island

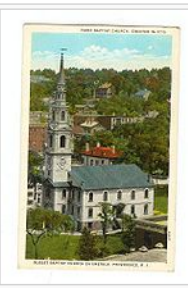

石 First Baptist Church in America, founded 1638, present building occupied in 1776, is the oldest Baptist congregation in America

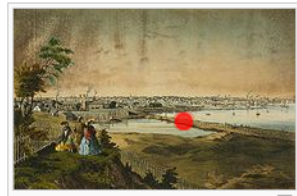

Providence in the mid-nineteenth century &

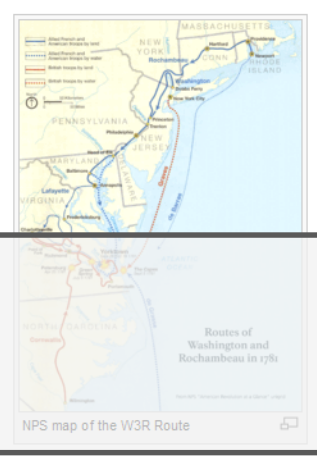

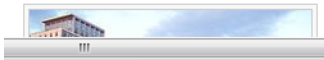

The area which is now Providence was first settled in June 1636 by Roger Williams, and was one of the original Thirteen Colonies of the United States.<sup>[10]</sup> Although the west bank of the Providence River was later claimed by both the English and the Dutch, the actual inhabitants and true masters of the region were the Pokanoket Tribe of the Wampanoag Nation led by Massasoit Ousamequin.<sup>[11]</sup> Williams secured permission to settle from the Pokanoket and gave the city its present name.<sup>[12]</sup> Williams' Providence soon became a refuge for persecuted religious dissenters, as he himself had been exiled from Massachusetts. [13] Providence's growth would be slow during the next quarter-century -the subsuming of its territory into surrounding towns, difficulty of farming the land, and differing of local traditions and land conflicts all slowed development.<sup>[13]</sup>

In the mid-1770s, the British government levied taxes that impeded Providence's maritime, fishing and agricultural industries, the mainstay of the city's economy. One example was the Sugar Act.

which was a tax levied against Providence's distilleries that adversely affected its trade in rum and slaves. These taxes caused Providence to join the other colonies in renouncing allegiance to the British Crown. In response to enforcement of unpopular trade laws. Providence residents spilled the first blood of the American Revolution in the notorious Gaspée Affair of 1772 [13]

Though during the Revolutionary War the city escaped enemy occupation, the capture of nearby Newport disrupted industry and kept the population on alert. Troops were quartered for various campaigns and Brown University's University Hall was used as a barracks and military hospital.<sup>[13]</sup>

After departing from Newport, French troops sent by King Louis XVI and commanded by the Comte de Rochambeau passed through Providence on their way to join the attack against British forces. The march from Newport to Providence was the beginning of a

campaign led jointly by General George Washington in a decisive march that ended with the defeat of General Cornwallis in the Siege of Yorktown at Yorktown. Virginia and the Battle of the Chesape Following the war, Providence was the **Bullet AKIN** largest city. b[b][13] with 7,614 people. The economi shifted from maritime endeavors to manufacturing, particularly m tools, silverware, jewelry and Providence boasted some of the largest manufacturing plants in the country including Brown & Sharpe

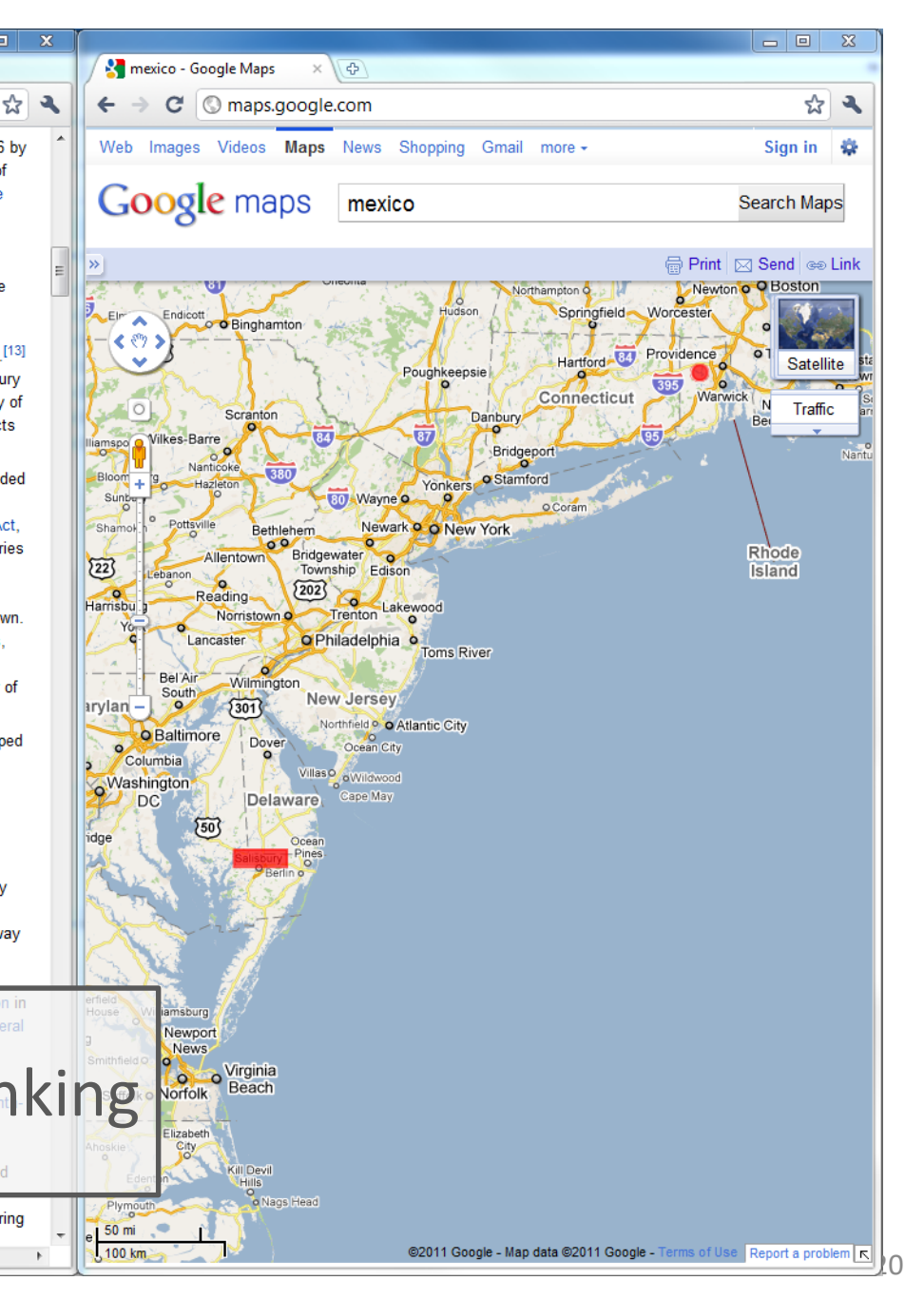

### - •  $\overline{\mathbf{x}}$

### $d_m \times \sqrt{\Phi}$  and the set of the set of the set of the set of the set of the set of the set of the set of the set of the set of the set of the set of the set of the set of the set of the set of the set of the set of the set pedia.org/wiki/Providence, Rhode Island

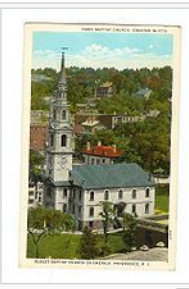

石 First Baptist Church in America, founded 1638, present building occupied in 1776, is the oldest Baptist congregation in America

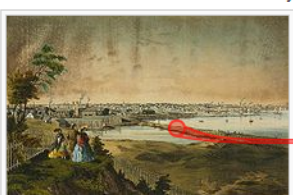

Providence in the mid-nineteenth century  $\Box$ 

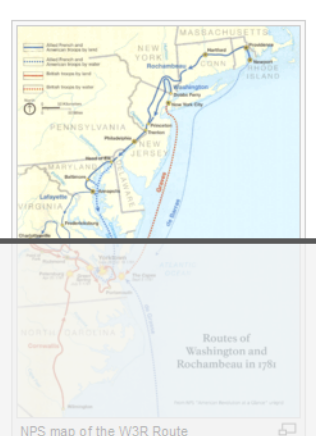

 $\mathbf{u}$ 

The area which is now Providence was first settled in June 1636 by Roger Williams, and was one of the original Thirteen Colonies of the United States.<sup>[10]</sup> Although the west bank of the Providence River was later claimed by both the English and the Dutch, the actual inhabitants and true masters of the region were the Pokanoket Tribe of the Wampanoag Nation led by Massasoit Ousamequin.<sup>[11]</sup> Williams secured permission to settle from the Pokanoket and gave the city its present name.<sup>[12]</sup> Williams' Providence soon became a refuge for persecuted religious dissenters, as he himself had been exiled from Massachusetts. [13] Providence's growth would be slow during the next quarter-century -the subsuming of its territory into surrounding towns, difficulty of farming the land, and differing of local traditions and land conflicts all slowed development.<sup>[13]</sup>

In the mid-1770s, the British government levied taxes that impeded Providence's maritime, fishing and agricultural industries, the mainstay of the city's economy. One example was the Sugar Act.

which was a tax levied against Providence's distilleries that adversely affected its trade in rum and slaves. These taxes caused Providence to join the other colonies in renouncing allegiance to the British Crown, In response to enforcement of unpopular trade laws Providence residents spilled the first blood of the American Revolution in the notorious Caspée Affair of 1772 [13]

Though during the Revolutionary Warthe city escaped enemy occupation, the capture of nearby Newport disrupted industry and kept the population on alert. Troops were quartered for various campaigns and Brown University's University Hall was used as a barracks and military hospital.<sup>[13]</sup>

After departing from Newport, French troops sent by King Louis XVI and commanded by the Comte de Rochambeau passed through Providence on their way to join the attack against British forces. The march from Newport to Providence was the beginning of a

campaign led jointly by General George Washington in a decisive march that ended with the defeat of General Cornwallis in the Siege of Yorktown at Yorktown Following the way of SUac largest city. b[b][13] with 7.614 people. The econon shifted from maritime endeavors to manufacturing, particularly machinery, tools, silverware, jewelry and

Providence boasted some of the largest manufacturing plants in the country including Brown & Sharpe

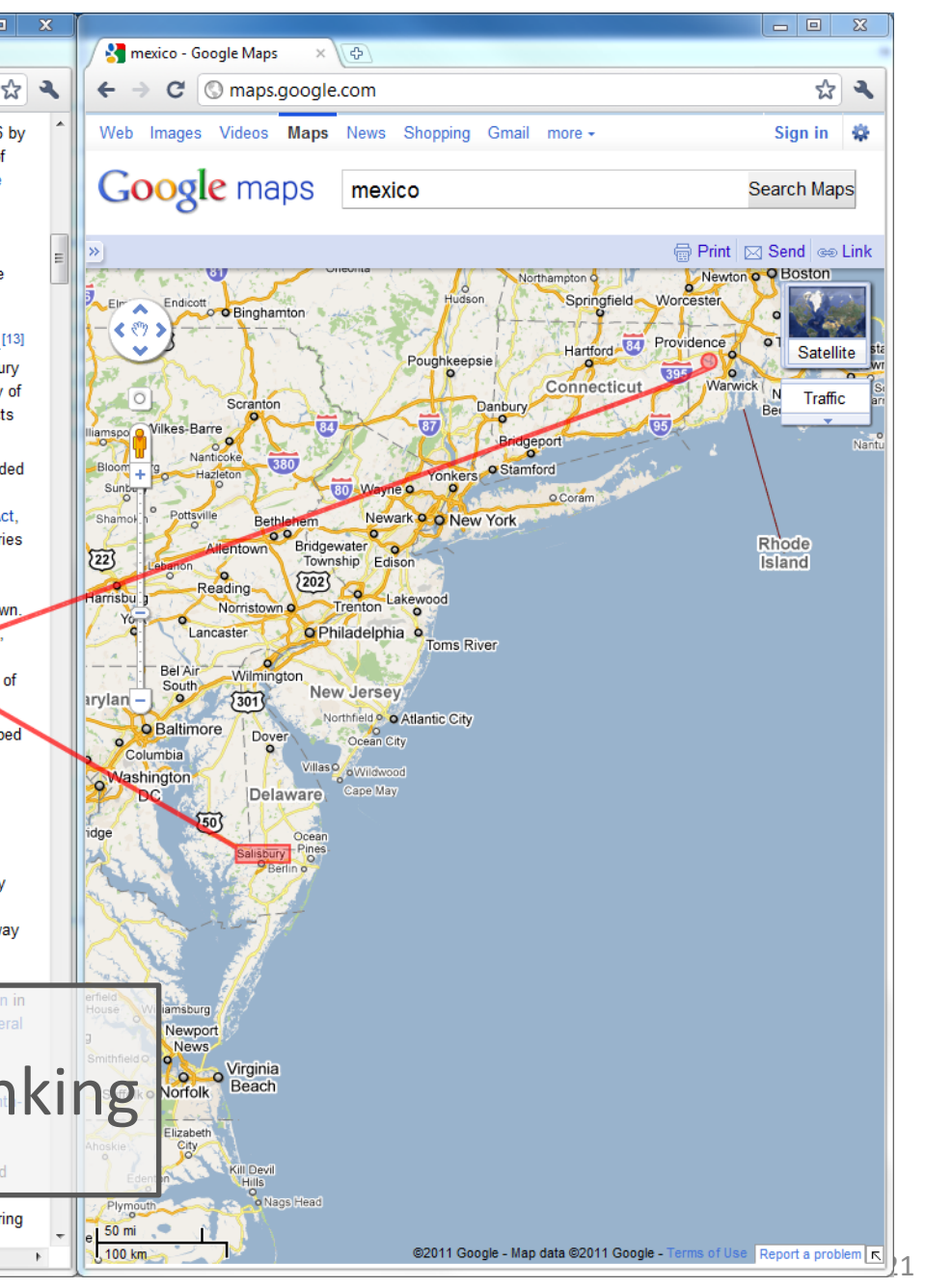

### - •  $\overline{\mathbf{x}}$

pedia.org/wiki/Providence, Rhode Island

 $d_m \times \sqrt{\Phi}$  and the set of the set of the set of the set of the set of the set of the set of the set of the set of the set of the set of the set of the set of the set of the set of the set of the set of the set of the set

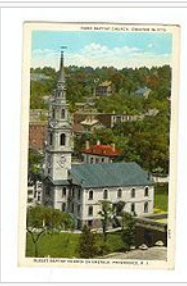

石 First Baptist Church in America, founded 1638, present building occupied in 1776, is the oldest Baptist congregation in America

The area which is now Providence was first settled in June 1636 by Roger Williams, and was one of the original Thirteen Colonies of the United States.<sup>[10]</sup> Although the west bank of the Providence River was later claimed by both the English and the Dutch, the actual inhabitants and true masters of the region were the Pokanoket Tribe of the Wampanoag Nation led by Massasoit Ousamequin.<sup>[11]</sup> Williams secured permission to settle from the Pokanoket and gave the city its present name.<sup>[12]</sup> Williams' Providence soon became a refuge for persecuted religious dissenters, as he himself had been exiled from Massachusetts. [13] Providence's growth would be slow during the next quarter-century -the subsuming of its territory into surrounding towns, difficulty of farming the land, and differing of local traditions and land conflicts all slowed development.<sup>[13]</sup>

In the mid-1770s, the British government levied taxes that impeded Providence's maritime, fishing and agricultural industries, the mainstay of the city's economy. One example was the Sugar Act.

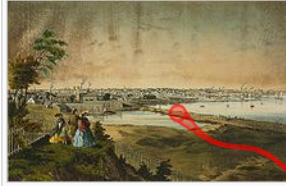

Providence in the mid-nineteenth century  $\Box$ 

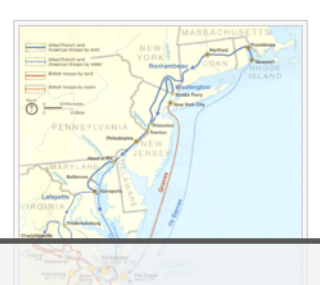

which was a tax levied against Providence's distilleries that adversely affected its trade in rum and slaves. These taxes caused Providence to join the other colonies in renouncing allegiance to the British Crown. In response to enforcement of unpopular trade laws, Providence residents spilled the first blood of the American Revolution in the notorious Gaspée Affair of 1772.[13]

Though during the Revolutionary War the city escaped enemy occupation, the capture of nearby Newport disrupted industry and kept the population on alert. Troops were quartered for various campaigns and Brown University's University Hall was used as a barracks and military hospital.<sup>[13]</sup>

After departing from Newport, French troops sent by King Louis XVI and commanded by the Comte de Rochambeau passed through Providence on their way to join the attack against British forces. The march from Newport to Providence was the beginning of a

campaign led jointly by General George Washington in a decisive march that ended with the defeat of General Cornwallis in the Siege of Yorktown at Yorktown Routed Visual Linking

shifted from maritime endeavors to manufacturing, NPS map of the W3R Route particularly machinery, tools, silverware, jewelry and

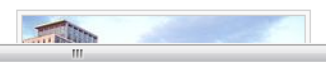

Providence boasted some of the largest manufacturing plants in the country including Brown & Sharpe

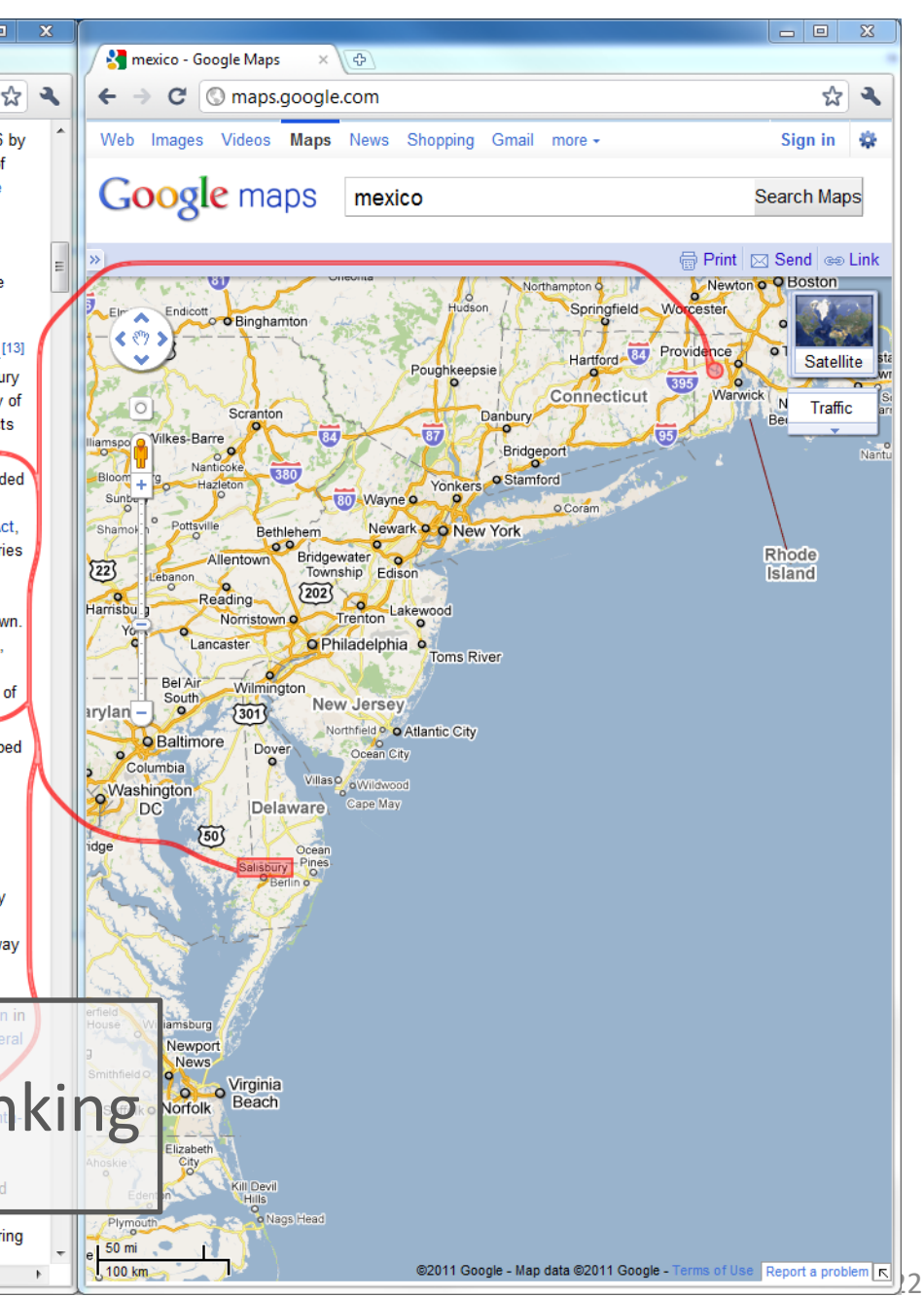

## Part II: How to Link?

1. Similarity (Gestalt principle, Wertheimer 1923)

2. Proximity (Gestalt principle, Wertheimer 1923)

3. Connectedness (Palmer&Rock 1994)

## About Ourselves: Alex Lex

PhD from Graz University of Technology

Post-doctoral Researcher at VCG@Harvard

Research Topics:

Visualizations with applications in molecular biology Visual linking

## Overview

### **PART 1: What to link?**  Defining Common Relations

### **PART 2: How to link?**

Representing Relation on View Level

## **PART 3: When to link?** Cases in which Linking is Beneficial

## Part III: When to link?

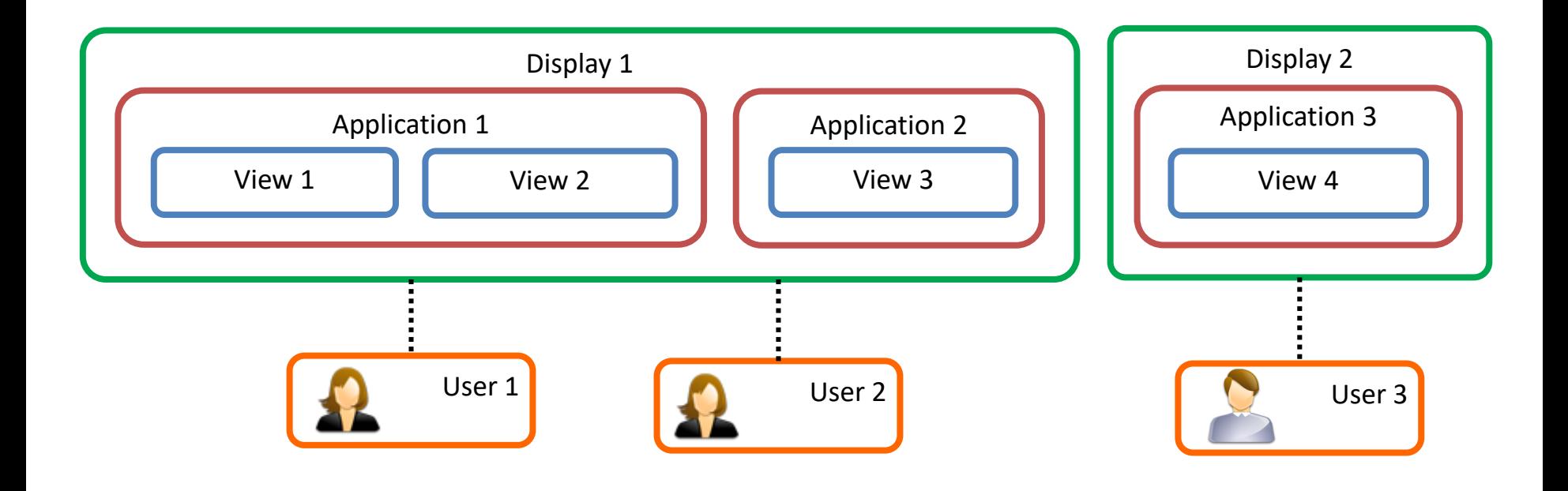

## About Ourselves: Marc Streit

PhD from Graz University of Technology

Assistant Professor at Johannes Kepler University Linz

Visiting Researcher at Harvard Medical School

Research Topics:

Visual Analysis of Heterogeneous Data Focus: Biomolecular Data

Visual Linking

Caleydo (www.caleydo.org)

## Overview

### **PART 1: What to link?**

Relations on Data, View, and Interaction Level

### **PART 2: How to link?**

Representing Relation on View Level

## **PART 3: When to link?** Application Areas that Benefit from Linking

## Schedule

- $2:15 3:15$  Part I: What to Link?
- $3:15 3:40$  Part II: How to Link?
- $3:40 4:15$  Coffe break
- 4:15 4:50 Part II: How to Link?
- 4:50 5:50 Part III: When to link?

# WHAT'S YOUR BACKGROUND?

## WHAT'S NEXT: WHAT TO LINK BY HANSI

VisWeek Tutorial: Connecting the Dots – M. Streit, H.-J. Schulz, A. Lex 31